#### **Browser keeps crashing when navigating the tree**

*2013-05-09 04:41 AM - Anita Graser*

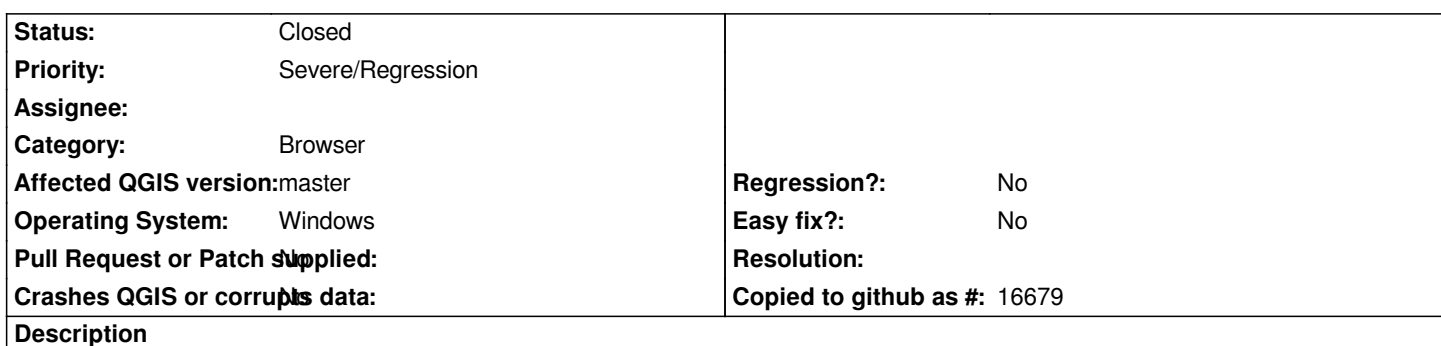

*as reported by Daniel on http://gis.stackexchange.com/questions/60297/qgis-1-9-0-browser-crash*

*I installed QGis 1.9 dev from OSGeo4W on a Win7 machine. I can open the Quantum GIS Browser but, as soon as I click on a drive leter (on the left panel) or a sh[apefile, I get a message that the program stopped working and will be clos](http://gis.stackexchange.com/questions/60297/qgis-1-9-0-browser-crash)ed. I tried running the browser from the command line but no error message is displayed. Is this happening to anyone else?*

## **Associated revisions**

# **Revision 110b87e6 - 2013-05-13 10:31 AM - Matthias Kuhn**

*[Fix #7784] Browser keeps crashing when navigating the tree*

# **History**

### **#1 - 2013-05-09 09:01 AM - Bernd Vogelgesang**

*I can confirm this behavior on Linux Mint from the debian-nightly install.*

# **#2 - 2013-05-13 01:31 AM - Matthias Kuhn**

*- Status changed from Open to Closed*

*Fixed in changeset commit:"110b87e6a697da4aaeda8f28f586f34e413934fc".*